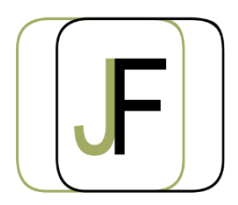

# Jacquet Formation

*Floriane JACQUET Formatrice Indépendante Tél : 06 87 90 36 83 www.jacquet-formation.com SIRET : 502 278 179 00036 Code APE 8559A Formation continue d'adultes*

Formation bureautique / Microsoft Office

## **Access Initiation**

**Durée** : 2 jours (soit 14h) **Certification** : Attestation de formation

**Appréciation des résultats** : Évaluation par des exercices pratiques en cours et en fin de formation **Modalité et moyens pédagogiques** : Exercices dirigés puis en autonomie - un PC par élève **Modalités d'évaluation** : Grille d'évaluation des compétences/connaissances **Formation accessible aux Personnes en Situation de Handicap**

## **Objectifs**

- Créer une base de données
- Exploiter une base de données en créant des requêtes
- Faire des calculs à partir des données
- Créer des formulaires afin de partager des données

## **Public concerné**

Personne souhaitant acquérir les bases avec Access

### **Prérequis**

Aucun

## **Programme**

#### **Création et exploitation d'une base de données**

- Créer une base de données
- Créer une table dans la base de données
- Créer un champ dans une table
- Saisir des enregistrements

#### **Exercices d'application**

#### **Exploitation des données**

- Trier et filtrer les enregistrements
- Créer une requête
- Paramétrer une requête
- Créer des champs calculés

#### **Exercices d'application**

#### **L'outil formulaire**

- Créer un formulaire de saisie
- Paramétrer le formulaire
- Mettre en forme le formulaire
- Utilisation du formulaire de saisie de données

#### **Exercices d'application**